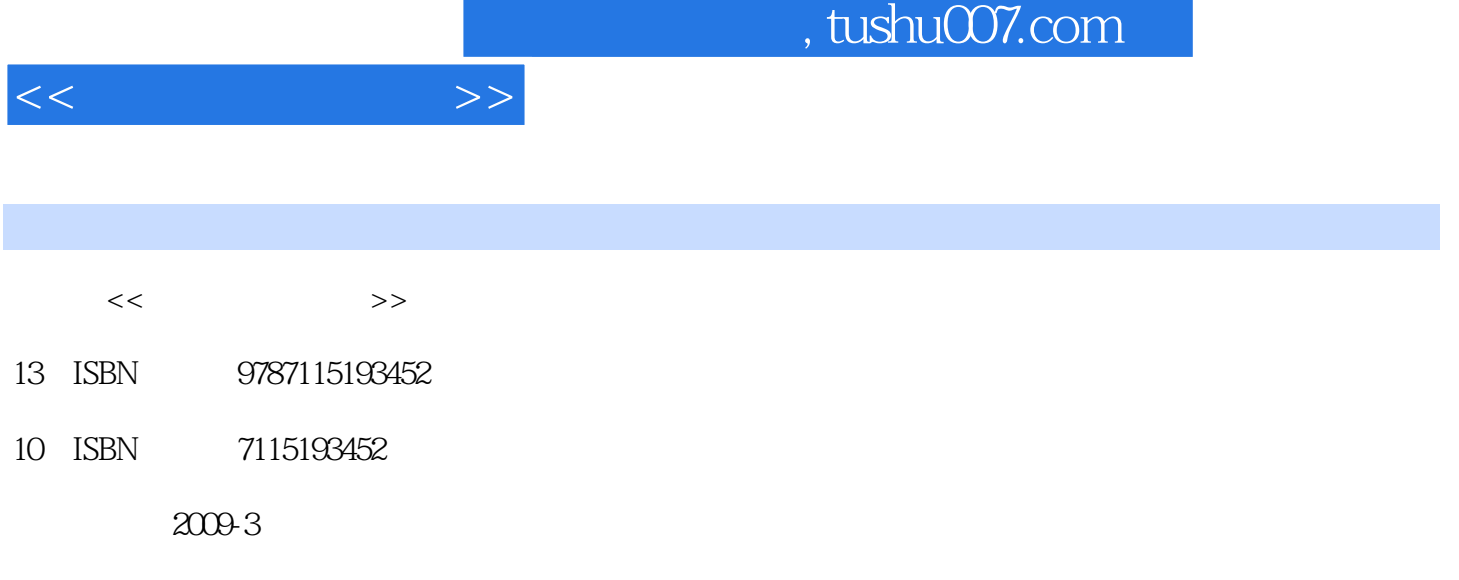

页数:280

PDF

更多资源请访问:http://www.tushu007.com

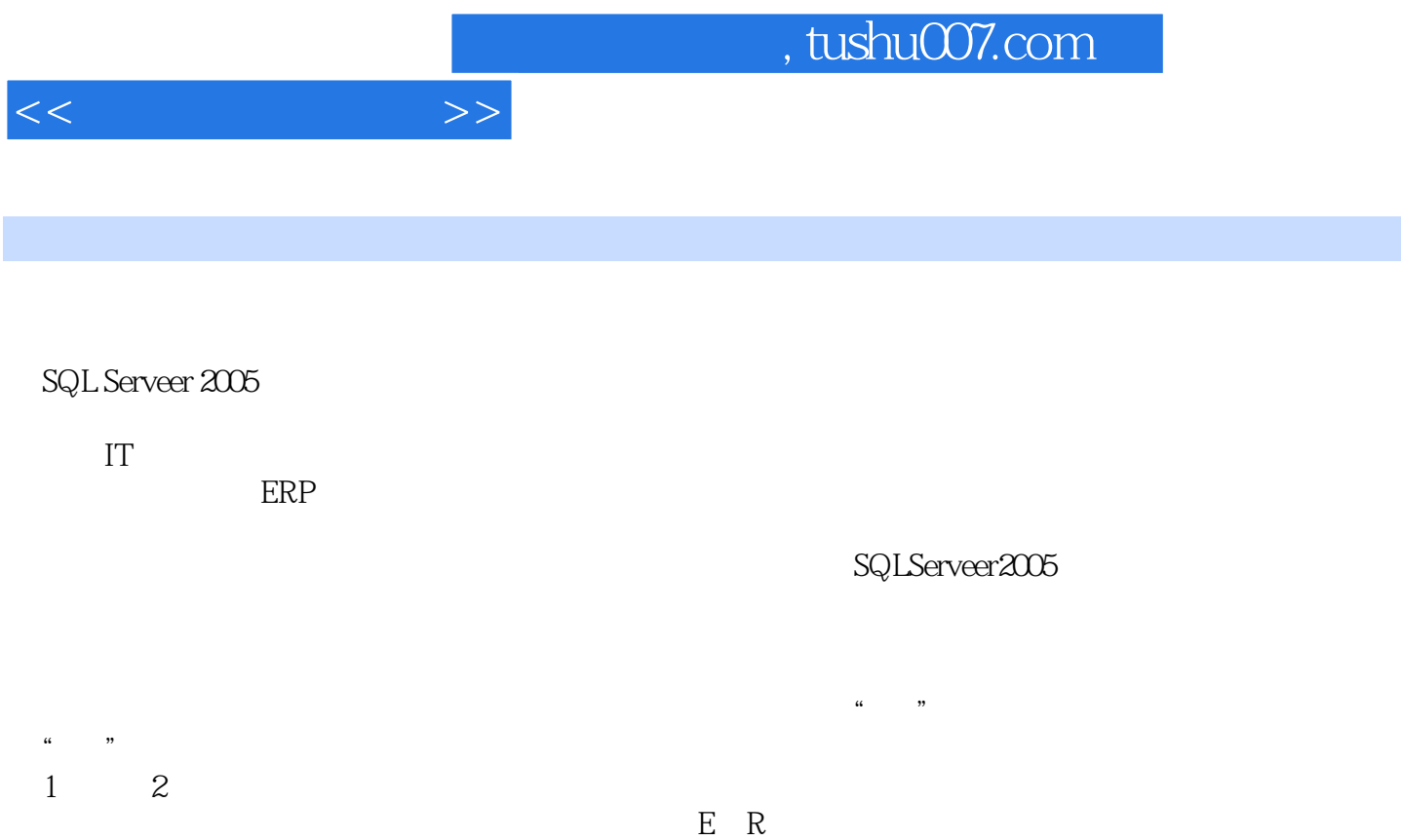

DBMS

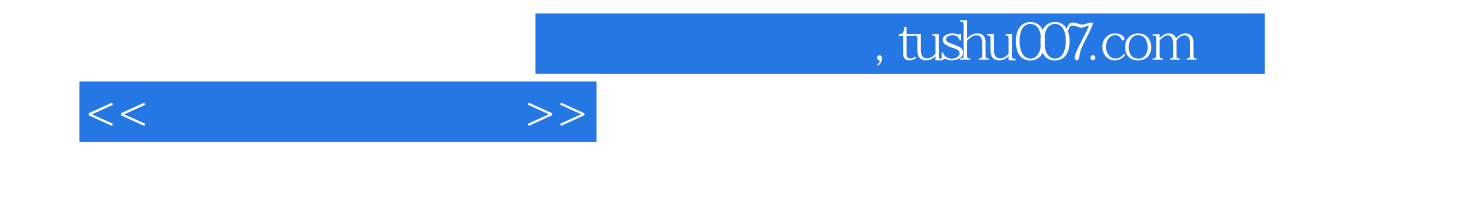

SQL Server 2005 SSMS T-SQL T-SQL SELECT  $\blacksquare$ SQL Server2005

, tushu007.com

 $1.1$   $1.1.1$  $1.1.2$   $1.2$   $1.2$   $1.2$  $1.23$   $1.3$   $1.31$   $1.32$  $1.33$   $1.4$   $1.41$   $1.42$  $1.5$   $1.51$   $1.52$   $1.6$   $-$  2 2.1.1  $21$  2.1.1 2.1.2 2.2 2.2.1 2.2.2 2.3  $231$   $232$   $233$   $24$   $25$ E-R  $251$  E  $252$  R 2.6 2.61 1NF First Normal Form 2.6.2 2NF Second NormalForm  $263$  3NF Third Normal Form  $264BC$  BCNF Boyce  $\rm Codd$  Normal Form  $2.7$   $\rm \phantom{0}$   $\rm \phantom{0}$ 3.1 SQL Server 2005 3.1.1 SQL Server 2005 3.1.2 SQL Server 2005 3.2 SQL Server 2005的安装 3.2.1 SQL Server 2005的版本 3.2.2 安装的软硬件需求 3.2.3 安装 3.2.4 SQL Server 2005 3.3 SQL Server Management Studio 3.3.1 SSMS  $333$   $334$   $34$  $SQL$  T-SQL  $341 SQL$   $342 T-SQL$   $343$  $35$   $--$  SSMS 4  $41$   $41$  $4.1.2$   $4.1.3$   $4.1.4$   $4.1.5$  $\begin{tabular}{lllllll} 4.1.6 & & & & & 4.21 & & SSMS & & & 4.22 & T-SQL \\ & & & & & 4.31 & & SSMS & & & 4.32 & T-SQL \\ & & & & & & 4.31 & & SSMS & & & 4.32 & T-SQL \\ \end{tabular}$  $4.3$   $4.31$  SSMS  $4.32$  T-SQL 修改数据库 4.4 删除数据库 4.4.1 使用SSMS删除数据库 4.4.2 使用T-SQL语句删除数据库 4.5  $451$   $452$   $46$   $5$  5.1 5.1.1 5.1.2 5.1.3 5.1.3  $51.4$   $51.5$   $52$   $521$  SSMS  $522$ T-SQL 5.3 5.31 SSMS 5.3.2 T-SQL 5.5 5.41 SSMS 5.42 T-SQL 5.5 5.51 SSMS  $\begin{array}{ccccccccc}\n541 & SSMS & & 542 & T-SQL & & 55 & & 551 & SSMS \\
552 & T-SQL & & 56 & & 57 & & 571 & SSMS\n\end{array}$  $5.52$  T-SQL  $5.6$   $5.7$   $5.71$  SSMS  $57.2$  T-SQL  $58$   $581$   $582$  SSMS 5.8.3 T-SQL 5.8.4 SSMS 5.8.5 T-SQL 5.9  $591$   $592$   $593$  $5.9.4$   $5.10$   $--$  6 SELECT 6.1 SELECT 6.1.1 SELECT 6.1.2 SELECT 6.1.3 FROM  $61.4 \text{WHERE}$  6.1.5 GROUP BY 6.1.6 HAVING 6.1.7 ORDER BY 6.1.8 INTO 6.2 6.2.1 FROM子句的ANSI连接语法形式 6.2.2 内连接 6.2.3 外连接 6.2.4 自连接 6.2.5 交  $6.26$   $6.3$   $6.31$  [NOT] IN  $6.32$   $6.33$  EXISTS  $634$  6.4 6.4.1 UNION 6.4.2  $643$  UNION JOIN  $644$  6.5 ——SELECT 7 7 7.1 7.2 7.2.1 SSMS 7.2.2 T-SQL 7.3 7.31 SSMS 7.3.2 T-SQL 7.4 7.4.1 SSMS 7.4.2 T-SQL 7.5 7.5.1 7.5.2 7.6  $8$  T-SQL  $81$ T-SQL  $81$   $8.1$ 8.1.2 8.1.3 8.2 8.2.1 8.2.2 8.2.3 8.2.4

 $<<$  and  $>>$ 

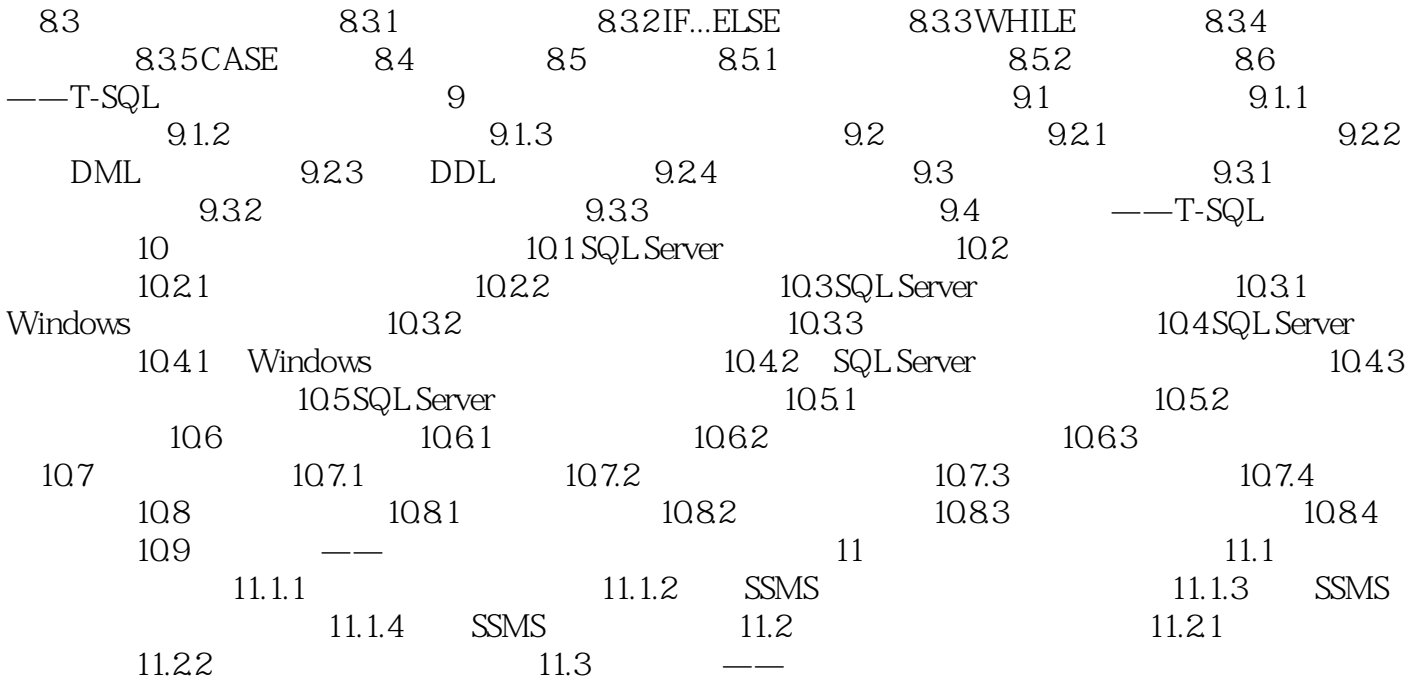

 $<<$   $>>$ 

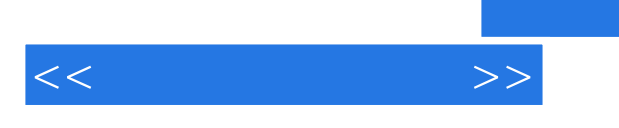

:SQL Server2005

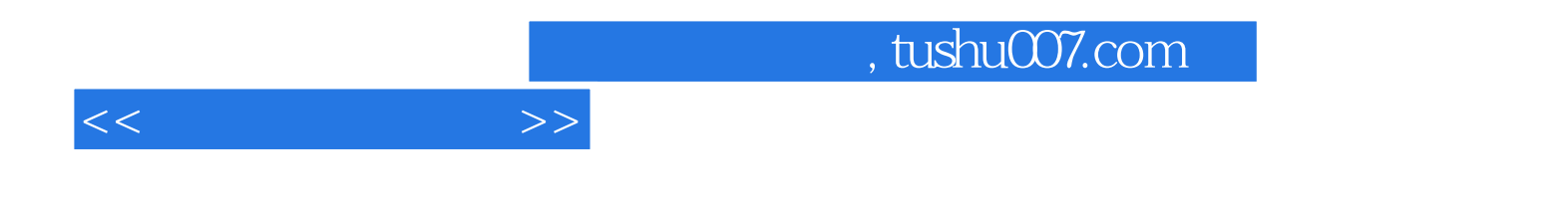

本站所提供下载的PDF图书仅提供预览和简介,请支持正版图书。

更多资源请访问:http://www.tushu007.com